#### [Los espacios de color en el form](http://www.gusgsm.com/los_espacios_de_color_en_el_formato_pdf)ato PDF

#### [Gustavo Sánchez Muñoz](http://www.gusgsm.com/gustavo_sanchez_munoz)

(Septiembre de 2022)

Al usar el concepto de "espacios de color" en el formato PDF, r levemente distinto y más amplio que el mismo concepto en colo formato PDF un espacio de color es una forma de describir el c documento (las capturas de pantalla reflejan lospectoridentitica el Enfocus PitStop cada variante.

No todas las variantes de espacios de color se reconocen en to formato PDF. Algunas de ellas sólo se usan a partir de un nivel reconocen en los anteriores por el simple hecho de que aún no definido. Por la misma razón, algunas características sólo se e intento de mantener una compatibilidad hacia atrás de formas d

La documentación oficial del formato PDF agrupa los espacios d familias distintas: Colores del dispositivo, colores basados en especiales.

## Colores del dispositivo

En estos tres espacios de color, Los colores son sólo grupos de colorantes. Su aspecto cromático final dependerá del dispositiv reproduzca (de ahí su nombre). Sólo son valores numéricos.

Porqué se siguen usando los colores del dispositivo

Los modos de color del dispositivo son commoury imméntré casemo en peero son muy compactos. Los niveles más modernos del formato PDF, q plenamente la gestión del color, ofrecen la posibilidad de defin predeterminados para las páginas y para el documento en genera elemento que tenga su color definido como un color del disposi del color) pasará a usar estos espacios predeterminados, con lo plena gestión del color. De este modo, las definiciones de colo compactas y a la vez muy precisas.

Esta es la razón por la que en muchos documentos que usan es especializados de i[mpres](http://www.gusgsm.com/categoria_pdfx)ión ( pontramos una gran cantidad de elementos definidos en colores del dispositivo.

Gris del dispositDeviceGray)

Este espacio de color representa una intensidad luminosa acror sin tono de color, neutra). Sus v**a**, Dore(snevoamo) de (blanco). Los valores intermed5os por ejemplo) son gradaciones de grises.

Es una sucesión lineal de valores (no tiene gamma o ganancia de

RGB del dispositDeviceRGB)

Este espacio de color representa una intensidad luminosa de co luces primarias: Rojo, verde y azul, donde cada color se descri valores que valores OyOan (cheás oscuro, ausencia de ese 1 parimario) (más claro, valor máximo del primario). En teoría, los tonos ne blanco o grises) se consiguen mezclando una misma cantidad de primarios.

Es una sucesión lineal de valores (no tiene gamma o ganancia de primarios descritos so**geonee polores que no representan un color real** concreto, sino una cantidad de luz que tendrá el resultado que aparato que lo reproduzca.

CMYK del dispositeDwaviceCMYK)

Este espacio de color representa una cantidad de pigmentos o d van sumando. Cada color se describe como un cuarteto de color Cian, magenta, amarillo y negro. Al contrario que en los colore DeviceRGB, los tonos se de & @uriben tobeno más claro, mínimo de colorante), Ca (el tono más oscuro, máximo de colorante). Este q forma de medir valores con respecto a los espacios gris y RGB CMYK se considera una adición del color sustractiva (pigmentos aquellos es básicamente aditiva (luces).

En teoría, los tonos neutros (negro, blanco o grises) se consigo misma cantidad de los tres primeros primarios (cian, magenta y cantidad que sea del cuarto (negro), que es un primario acromá

#### Colores calibrados o con gestión del color

Los colores calibrados son varios grupos de espacios de colore describir el color de forma independiente a los aparatos concre reproducir.

En sus formas más antiguas (los col**©rælsGranyChairRoGoBe**); tos colores son aproximaciones limitadas a los estándares de la CI Internacional para la Iluminación). Estas características se deb históricas (limitaciones técnicas de aparatos y programas en el desarrollo) que a que fueran algo expresamente buscado. De fo puede decir están superadas por el grupo de colores más recier

El grupo más reciente (los colores con CEBassede), tasso bCaGa en usar (incrustando o etiquetando) eperminientos sole concolor forme a los estándares de la CIE, que la Organización Internacional para la

Gris calibra(compalGray)

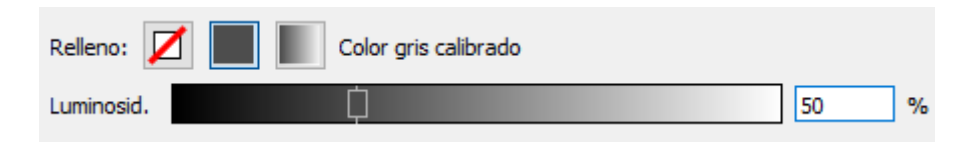

Este espacio de color existe ya en la primera versión del formato PDF (PDF 1.1). Es un primer intento de adaptar la idea de que no todos los colorantes se reproducen igual en todos los dispositivos. Se pretende incorporar una cierta gestión del color haciendo una adaptación del gris del dispositivo *(DeviceGray)* incorporando unos valores de gamma, punto blanco y punto negro (este último opcional).

Como su equivalente Gris del dispositivo *(DeviceGray),* este espacio de color Gris calibrado (CalGray) representa una intensidad luminosa acromática (es decir, sin tono de color, neutra). Sus valores van de "0,0" (negro) a "1,0" (blanco). Los valores intermedios ("0,5", por ejemplo) son gradaciones de grises.

Los valores de gama y punto blanco son obligatorios, el de punto negro es opcional:

- **El punto blanco:** Es un trío de valores positivos (llamados "X", "Y" y "Z") que describe el valor exacto en el espacio de color XYZ CIE 1931 del tono blanco; es decir: Del valor "1,0", que representa el color más claro o intenso posible. Al ser un color acromático, el resto de los valores cromáticos posibles deberían deducirse de ese punto blanco.
- **El punto negro:** Es otra triada de valores positivos (también llamados "X", " Y" y "Z") que describe el valor exacto en el espacio de color XYZ CIE 1931 del tono negro; es decir: Del valor "0,0", que representa el color más oscuro posible (el que dispone de menos intensidad luminosa).
- **El valor gamma:** Es un valor positivo superior a 1 que se usa para indicar que la progresión de valores de tono de más claro a más oscuro no se hace de forma lineal, sino que tiene una forma de curva.

Eso se debe a que muchos dispositivos (especialmente los monitores más antiguos) no reproducen los tonos con una intensidad de luz directamente proporcional a los impulsos que reciben, sino que lo hacen con un cambio en la intensidad luminosa que es proporcional al valor del voltaje de entrada elevado a la potencia de una variable llamada *gamma* (de la letra griega γ, de ahí su nombre). Valores habituales para ese valor gamma "2,2" o "1,8" (un valor "1,0" indica linealidad, es decir, no hay variación entre entrada y

salida).

Además de describir una realidad física, la aplicación de un que causa una curva aprovecha mejor los datos disponibles tono acumulando las posibilidades informativas en zonas do humano percibe más las diferencias y atendiendo menos a la donde acumular información es irrelevante.

RGB calibra(CalRGB)

Al igual que su equivalente G(GSacGirabye), de espacio de color RGE Calibra (CalRGB) iste ya en la primera versión del formato PDF ( un primer intento de adaptar la idea de que no todos los colora reproducen igual en todos los dispositivos.

Se pretende incorporar una cierta gestión del color haciendo ur  $RGB$  del dispo $6Dt$ evoceR $GB$  $$$ orporando unos valores de gamma, punto  $B$ blanco y punto negro. Al igual que en el gris calibrado, Los val blanco son dos tríos de valores que indican sendos puntos en e XYZ CIE 1931. Sin embargo, la gamma en RGB calibrado es leve que está formada por un trío de valores positivos superiores a ellos se usa para los valores de R, G y B, respectivamente (es gammas distintas).

Este espacio de color representa una intensidad luminosa de co luces primarias: Rojo, verde y azul, donde cada color se descri valores que valores OyOah (cheás oscuro, ausencia de ese1,p<sup>o</sup>rimario) (más claro, valor máximo del primario).

¿Existe CMYK calibrado (CalCMYK)?

No (aunque en un principio estaba previsto). A partir del nivel se introdujo el peofiles de colocro nCoColores CMYK. Eso eliminó e desarrollo de un modo de color que habría sido incompleto y pr vez más, hay que tener en cuenta las limitaciones técnicas de q

#### histórico).

# **Lab**

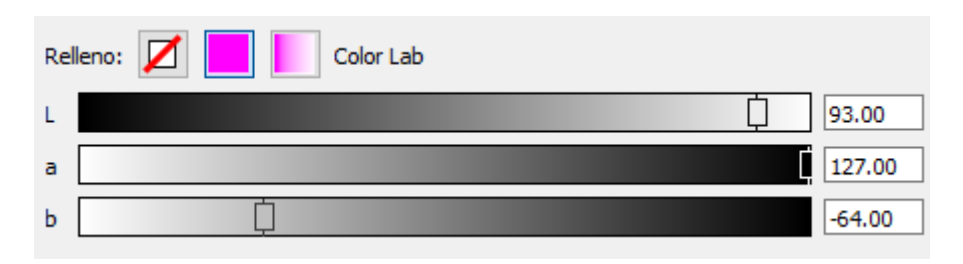

Cuando hablamos de espacio de color Lab en el formato PDF (y, en general, en cualquier aplicación de Adobe), es el espacio de color es CIELAB 1976 (con una precisión de 8 bits por canal) con iluminante D50.

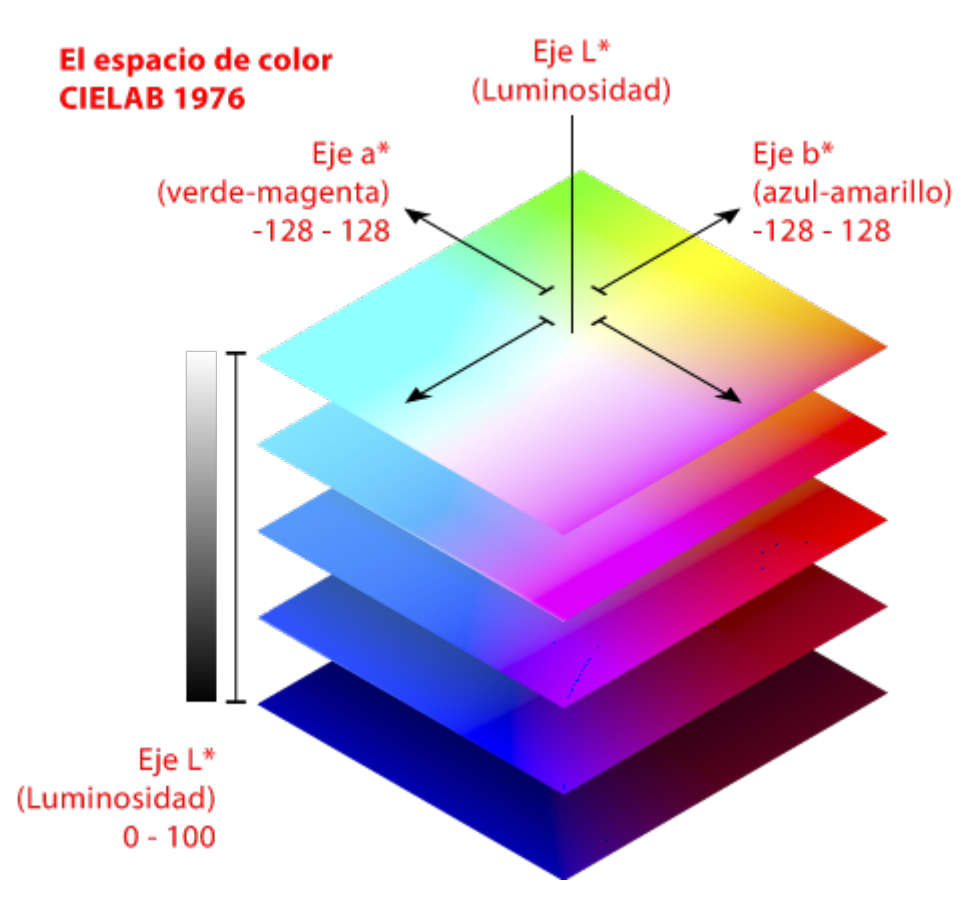

Tiene tres componentes: L\*, a\* y b\* (el asterisco indica que se trata de un espacio de color Lab de la CIE para distinguirlo de otros espacios Lab). Todos ellos se gradúan de 0 a 100 (no se admiten valores negativos). L\* es el canal de la luminosidad acromática; a\*es el canal de variación cromática entre verde y rojizo y b\* es el canal de variación cromática entre azulado y amarillo.

# **Colores con etiquetado ICC (ICCBased)**

Estos colores consisten en definiciones de color en Gris, RGB o valores se relacionan y expresan dirpetamente compor ICC concretos, lo que en principio evita cualquier ambigüedad debid en los colorantes que los reproducen más allá de las limitacion puedan tener (es decir, que no sean físicamente capaces de rep no que los dispositivos no los sepan interpretar).

Los perfiles pueden estar presentes (incrustados) o etiquetados una etiqueta que lo relaciona con el perfil, que se encuentra er presuntamente al alcance del programa).

Esa relación puede (y suele) ser una combinación de ambas est objetos de un documento llevan sólo etiqueta y el perfil está pr lugar del documento. En el formato PDF también se prevé la po perfil esté sólo referenciado con etiquetas y no se encuentre de documento (por ejemplo, por ser un perfil muy popular que se e fácilmente en casi todos los sistemas).

Una extensión de esta técnica es definir en un documento espa (perfiles) predeterminados para objetos de un modo de color qu de ellos. De este modo, por ejemplo, objetos definidos en CMYI (DeviceCM) **K**\$an a ser objetos de gestión del color cuando se ponenta automáticamente en relación con un perfil CMYK concreto (pres documento). Actualmente esta es una técnica muy habitual en P imprenta.

**Sobre algunas sopas de siglas.** En general los colores calibrados se suelen llamar "colores basados en la CIE" *(CIEBased colours)* y muchas veces los vemos referidos también con siglas y letras del tipo "CIEBasedA" o "CIEBasedDEF", etc.

Éstas sólo son maneras genéricas de referirse a estos espacios de color dependiendo de su estructura (la cantidad de canales, uno por cada letra). Para que no cunda el pánico éste es un rápido resumen:

- "CIEBasedA": Un espacio de color un sólo valor cromático por color (1 canal); por ejemplo: Espacios de escalas de grises.
- "CIEBasedABC" y "CIEBasedDEF": Espacios de color con tres valores cromáticos para cada valor de color (es decir, tres canales); por ejemplo: Espacios de color como RGB, Lab o XYZ. La diferencia es que los "CIEBasedABC" son de tipo matriz mientras que los de tipo "CIEBasedDEF" usan tablas de valores interpolados.
- "CIEBasedDEFG": Espacios de color con cuatro valores cromáticos para cada valor de color (es decir, cuatro canales); por ejemplo: espacios de color CMYK.

Son simplemente formas genéricas de llamarlos.

# **Colores especiales**

En el formato PDF, los colores especiales son definiciones de color que añaden características o cualidades especiales a un espacio de color de partida. Estos espacios de color especiales permiten entre otras cosas el uso de barnices, tintas directas, colores multitono (como CMYKOGV) o de alta fidelidad (como la hexacromía).

Casi siempre hay definida una estrategia de seguridad que permite recurrir a un espacio alternativo de color para reproducir esos tonos o tintas en el caso de que un dispositivo no disponga de ellos.

Esos espacios de colores especiales son patrón *(pattern),* indexado *(indexed),* separación *(Separation)* y DeviceN (con su extensión NChannel incluida).

**Advertencia:**Debemos recordar que al hablar de "espacio de color" en el formato PDF no estamos usando el término en el sentido que se hace en colorimetría, sino refiriéndonos a maneras de describir tonos con los que rellenar o contornear objetos en un PDF.

## **Patrón o mosaico** *(pattern)*

El formato PDF prevé casi desde sus orígenes (PDF 1.2) espacios de color en los que se puede usar un gráfico repetida o un degradado de color para rellenar un área. Estos espacios se denominan de patrón o motivo *(pattern)* y se dividen en dos tipos principales:

**De repetición o mosaicos:** *(tiling pattern):* Un gráfico se define delimitado por una loseta oblonga *(pattern cell)* que se repite vertical y horizontalmente hasta el infinito. El gráfico puede ser de píxeles o vectorial. Su espacio de color final depende del espacio de color que tengan sus componentes (coloreados) o el conjunto (no coloreados) pero no pueden ser otro espacio de color de tipo patrón)

se subdividen en dos clases:

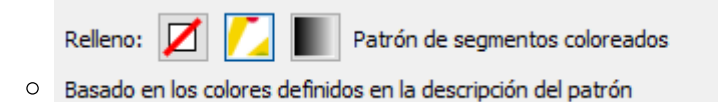

**Coloreados:** *(colored)* Los gráficos que definen el patrón llevan cada uno su propio color definido, que debe ser el mismo para todos (incluso aunque sean monocromos).

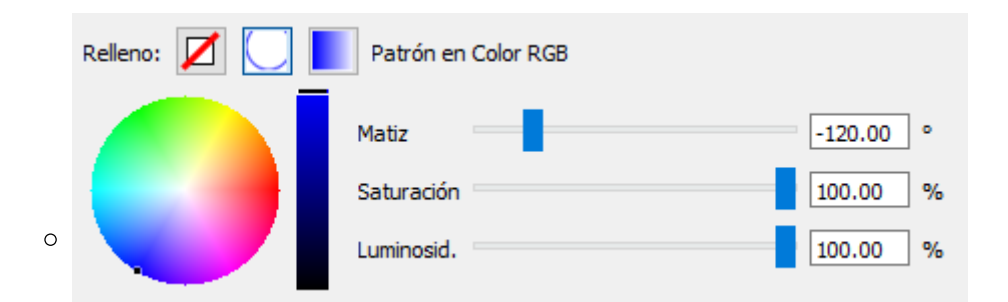

**No coloreados:** *(uncolored)* Los gráficos de base que forman el patrón no tienen en color, son monocromos. Lo que se colorea es el conjunto, que sí recibe un color (ese color se puede variar pero sólo puede ser uno).

**De sombreado:** *(shading)* Estos espacios de color (aparecidos en el nivel 1.3 del formato PDF) definen un subtipo de espacios de color de tipo mosaico *(pattern)* por el que no es necesario definir el color de todos los puntos de un área que va a rellenarse. Lo que se hace es definir sólo algunos de esos puntos y una serie más o menos compleja de procedimientos matemáticos por el que el valor de los puntos intermedios se interpola para obtener sus valores. Visualmente el valor suele ser algún tipo de degradado de color.

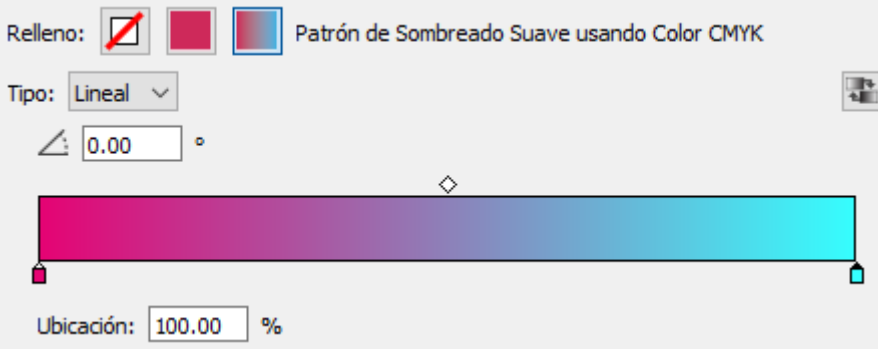

El espacio de color de un sombreado (o, más bien, de los puntos de color que se definen) puede ser cualquier tipo (de dispositivo, calibrados, con perfil de color, Lab, Separación o DeviceN con o sin NChannel) la única excepción es que no pueden de ser de tipo mosaico *(pattern).* Este espacio de color define los puntos del sombreado y el espacio de color en el que debe hacerse de la interpolación de valores.

Hay hasta siete tipos de sombreado *(shading),* cada uno con sus procedimientos y complejidades.

Al ser procedimientos matemáticos, algunos sombreados pueden sobrecargar los tiempos de proceso de los sistemas que deben representarlos. Además, en algunos casos, las características originales de los espacios de color de sus componentes pueden resultar en defectos evidentes (bandeados, por ejemplo) si se aplican ciertas transformaciones de color. Por eso no es inhabitual transformarlos en imágenes de píxeles antes de realizar algunas operaciones de conversión de color (aunque eso no quiere decir que sea una práctica que deba aplicarse de forma rutinaria).

## **Indexado** *(Indexed)*

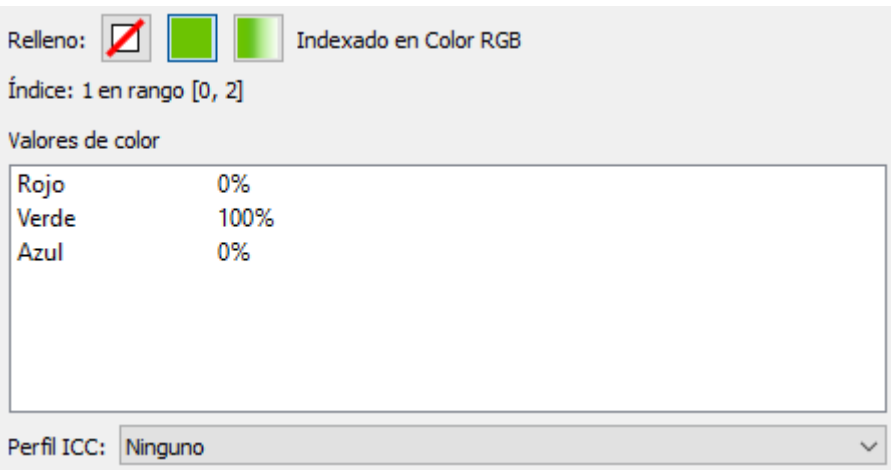

En estos espacios de color, los valores cromáticos se representan usando sólo unos pocos números enteros que forman parte de una tabla de color con una serie de valores arbitrarios indizados (de ahí su nombre) que se refieren a otro espacio de color. Este procedimiento, muy habitual en tratamiento de imágenes para la web, permite representar imágenes de color de forma muy compacta y con muy poco tamaño.

El límite de valores admitidos en este tipo de espacios es 256.

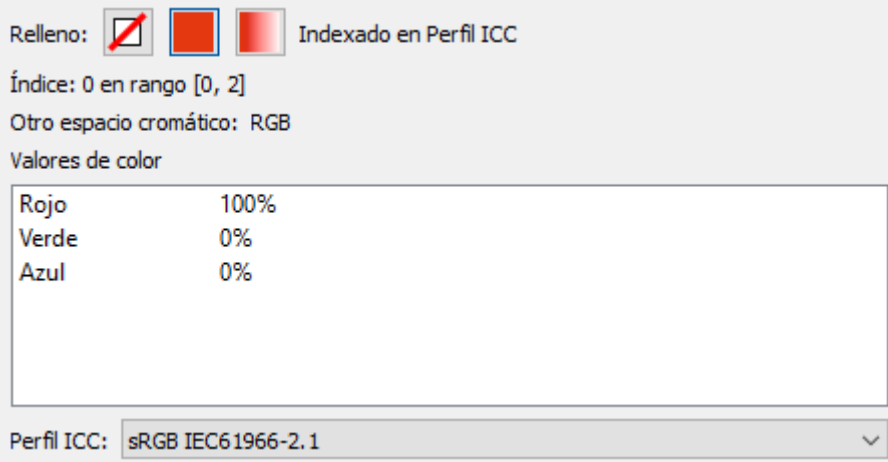

Los espacios de color admitidos como referencia en la tabla varían según los niveles del formato PDF. En los más antiguos puede ser un espacio de color del dispositivo o calibrado, pero no se admite ni DeviceN ni Separación (admitidos posteriormente). En ninguno se admiten espacios de color de tipo mosaico o indexado.

# **Separación** *(Separation)*

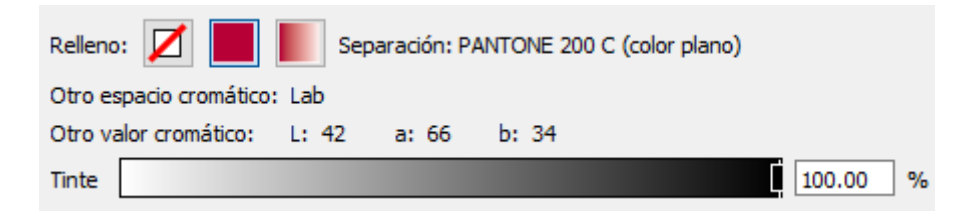

Los espacios de color Separación *(Separation)* aparecieron en el nivel 1.2 del formato PDF para permitir el uso de colorantes adicionales a RGB y CMYK; es decir: colores directos.

Como dice la propia Adobe, el nombre "Separación" obedece a razones históricas (en las que no vamos a entrar) pero, en cualquier caso, define un espacio de color de un único colorante que debe generar su propia separación de color en imprenta.

En un espacio de color Separación, el color se define con un único colorante y se denomina matiz *(tint),* mediante el cual se controla la aplicación de ese colorante especial a componentes que sólo cuentan con él (no se mezclan otros colorantes). Los valores posibles van de matiz "0,0" (ausencia total de colorante) a "1,0" (aplicación al 100%).

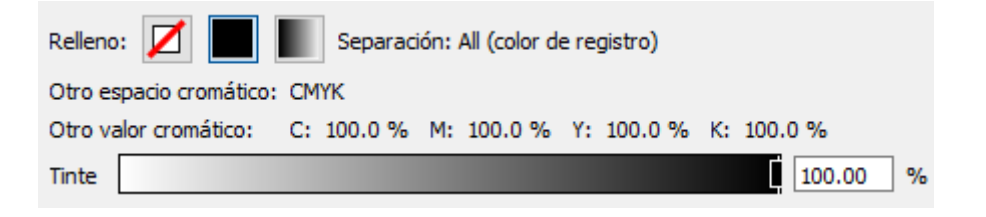

El parámetro "Nombre" *(name)* sirve para definir el colorante que representa el espacio de color y puede ser cualquiera excepto dos: *All* (en español color " Registro"), que está reservado a un color especial para manchar al 100% en todas las planchas o canales del documento. *None* (en español color "Ninguno"), que está reservado a un color que no produce salida alguna. El comportamiento de ambos colores es especial y difiere de todos los otros.

#### **Los espacios de color alternativos**

Todo espacio de color Separación debe contar con lo que denomina un "espacio de color alternativo" *(alternate color space),* que define el color en otros términos (usualmente en valores CMYK, RGB o Lab) para que pueda reproducirse en aquellos aparatos que no cuentan con ese colorante concreto (los espacios de color DeviceN y NChannel también disponen de espacios de color alternativos).

De este modo, siempre habrá una forma visual de representar el colorante, aunque sea mediante una aproximación muy alejada de la realidad (los monitores siempre usan los datos de los espacios de color alternativos, por cierto).

El espacio de color alternativo suele venir definido por el fabricante del colorante (por ejemplo, la firma Pantone) y su composición y elección son completamente arbitrarias, aunque intentan ser una aproximación visual fiel del aspecto del mismo. Los únicos tipos de espacio de color que no se puede usar como espacio de color alternativo son otros espacios que tengan colorantes especiales (Patrón, Indexado, Separación, DeviceN y NChannel).

**Advertencia:**Los cambios de los espacios de color alternativos en los catálogos de colores directos de la firma Pantone a lo largo de los años han causado muchas discusiones y problemas a diseñadores e impresores.

El motivo de estos cambios no eran meros caprichos del fabricante, sino el hecho de que la transformación entre los espacios de color especiales (Separación, DeviceN y NChannel) y otros espacios de color se hace basándose en los datos de sus espacios de color alternativos. Definiciones que en principio sólo se podían hacer por aproximación en CMYK genérico *(DeviceCMYK)* ya se podían hacer en Lab, mucho más fiel colorimétricamente.

La búsqueda de esa fidelidad es la razón de los cambios.

#### **Colores especiales, sobreimpresión y espacios de color alternativos**

Esta traslación automática de la apariencia de colores directos a sus correspondientes valores de espacio de color alternativo en muchas circunstancias (especialmente monitores e impresoras de pruebas) produce buenos resultados cuando hay colores opacos (que calan) sobre otros.

Sin embargo, en el caso de sobreimpresiones y transparencias, la conversión puede producir resultados visualmente muy poco fieles al resultado final en imprenta, donde se usan los colorantes reales y las separaciones de color son distintas.

De hecho, se puede decir que el intento de resolver estas divergencias son la causa del desarrollo de espacios de color de tipo NChannel.

En niveles del formato PDF posteriores a su aparición, donde aparecieron los espacios de color de tipo DeviceN, se puede considerar que los espacios de color Separación son, en cierto modo, espacios de color DeviceN de un solo colorante (pero siguen existiendo).

# **DeviceN**

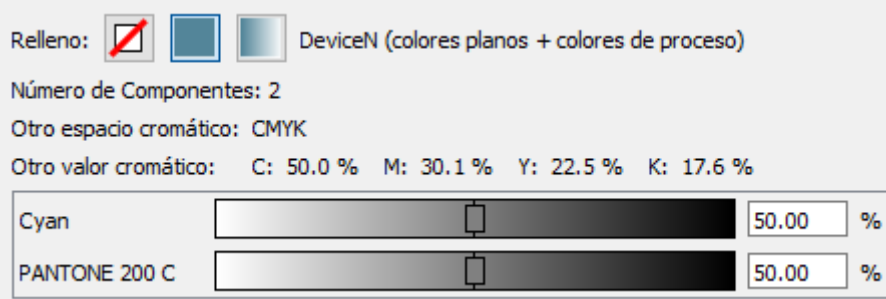

Este tipo de espacios de color, aparecido en el nivel 1.3 del formato PDF, permite contener un número arbitrario de colorantes (definido por "n", de ahí su nombre). Algunos ejemplos de su uso:

- Definir colores compuestos sólo de cian, magenta y amarillo de cuatricromía definiéndolos como DeviceN en vez de como DeviceCMYK.
- Definir colores de tipo multitono (CMYKOGV) directamente con los siete colorantes.
- Definir duotonos o tritonos en los que haya un negro de proceso y los colores directos estén aplicados de forma no lineal (con una curva).

Los valores de los colores que componen un espacio de color DeviceN se aplican de "0,0" (ausencia total de colorante) a "1,0" (aplicación al 100%).

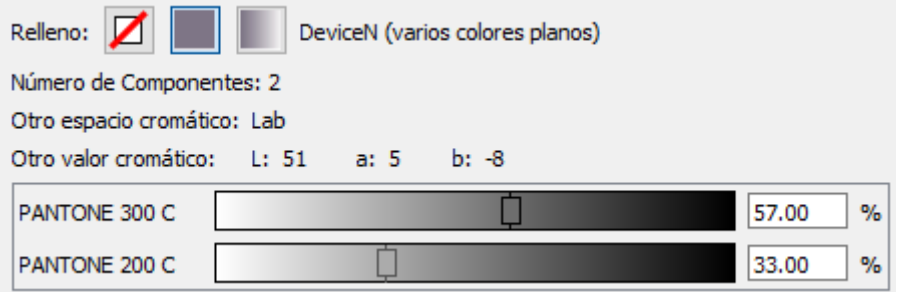

Como en el caso de los espacios de color Separación, cada colorante que compone el espacio Device se denomina matiz *(tint).* Los espacios de color DeviceN también usan el parámetro "Nombre" *(name)* para definir los colorantes que lo componen (uno por cada colorante). Las limitaciones en los nombres posibles son las mismas que en el caso de Separación. Por último, los espacios de color DeviceN también usan el concepto de espacios de color alternativos *(alternate color space)*.

Estos conceptos están explicados más en detalle arriba, al hablar de los espacios de color separación.

## **NChannel**

Son una extensión de los espacios de color DeviceN añadida en el nivel 1.6 del formato PDF. Proporcionan información detallada sobre sus componentes que permite a las aplicaciones más flexibilidad (y, por tanto, mayor fidelidad) en la conversión de colores, especialmente al mostrarlos en dispositivos de color compuesto como los monitores o impresoras de pruebas.

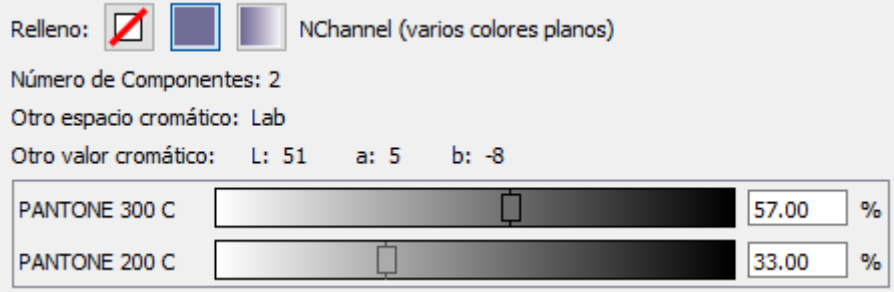

Disponen de un parámetro opcional, los atributos *(attributes)* que es un diccionario (en el sentido en el que se usa esta expresión dentro del formato PDF) con información adicional sobre sus componentes de color para que los programas puedan tratarlos adecuadamente.

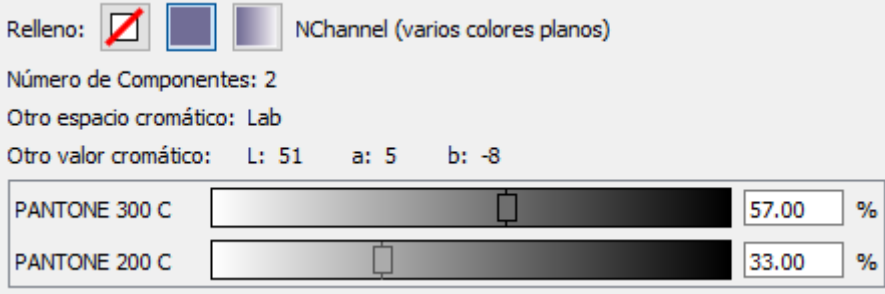

Los espacios de color NChannel se identifican con el atributo Subtipo *(subtype)* " NChannel" en el diccionario de atributos del espacio de color DeviceN. Ese valor, si es reconocido, activa el uso de sus características extra (que son opcionales). Si el valor está vacío o es "DeviceN", las características extra no se tiene en cuenta. Los programas y aparatos lo bastante modernos para usar DeviceN pero no para usar el nivel 1.6 del formato PDF, simplemente ignoran los valores extra (lo que puede causar resultados no deseados o inesperados).

En ese diccionario de atributos del espacio de color DeviceN, los espacios de color de tipo NChannel deben de llevar un diccionario Colorantes *(Colorants)* que describan en un espacio de color Separación cada colorante de tintas directas

que los componen. Esta información es mucho más completa y compleja que la disponible en un simple DeviceN. También deben llevar en ese diccionario de atributos un diccionario Proceso *(Process)* que identifique claramente los colores de cuatricromía que intervengan en él.

Algunas restricciones que los espacios de color NChannel deben observar son:

- En su composición sólo puede intervenir un único color de cuatricromía.
- Los espacios de color que no sean CMYK (por ejemplo, RGB) deben seguir la secuencia de color *esperada* (es decir: Rojo, Verde y Azul), aunque sus componentes se llamen de otra manera.
- La definición de los colorantes de cuatricromía no debe aparecer en el diccionario Colorantes *(Colorants)* de su diccionario de atributos como espacio de color DeviceN (de subtipo NChannel). Cualquier color que aparece en él, se considera una tinta directa.

En el mencionado diccionario de atributos, existe además una entrada de Indicaciones de mezcla *(MixingHints)* que es un diccionario que especifica atributos opcionales de las tintas que se pueden usar cuando interactúan con otras.

Entre los atributos opcionales de información que admite NChannel en el diccionario de atributos están cosas como la ganancia de punto, el orden correcto de impresión de su separación, la solidez (opacidad) de la tinta, etc. Son datos posibles pero no obligatorios.